# CLASSROOM TECHNOLOGY QUICK GUIDE

Large Standard Classroom

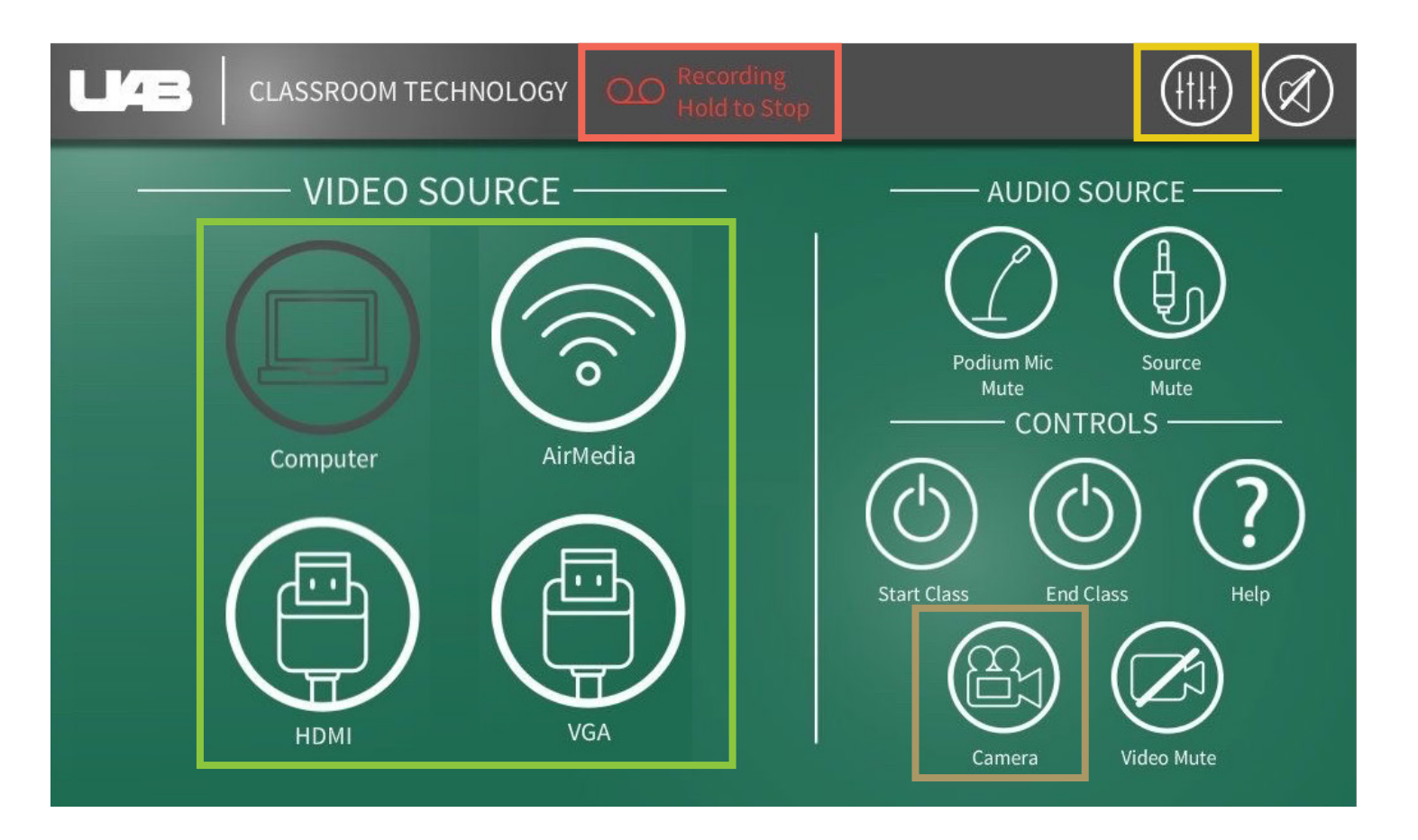

## PROJECTOR INPUTS

Document Camera is available through icon on lectern pc desktop

## AUDIO OPTIONS

Control volume of microphones and speakers

### CAMERA OPTIONS

Auto-Tracking, Presets, Manual Control **Hold to stop (Cannot be restarted)** 

### LECTURE CAPTURE